<sup>Документ подисан и растей в ректронной подпись.<br>Информации ФЕДЕРАЦИИ</sup> фи0: Худин Алексарду Нукалавиме государственное образоват<mark>ельное учреждение высшего образования</mark> "Курский государственный университет" Кафедра романо-германской филологии 08303ad8de1c60b987361de7085acb509ac3da143f415362ffaf0ee37e73fa19Информация о владельце: Должность: Ректор Дата подписания: 05.02.2021 08:47:16 Уникальный программный ключ:

УТВЕРЖДЕНО

протокол заседания Ученого совета от 29.04.2019 г., №9

# Рабочая программа дисциплины ВТОРОЙ ИНОСТРАННЫЙ ЯЗЫК Вводный курс второго иностранного языка

Направление подготовки: 44.03.05 Педагогическое образование (с двумя профилями подготовки)

Профиль подготовки: Иноязычное образование: английский и второй иностранный ד<br>יישו זמה

Квалификация: бакалавр

Форма обучения: очная

Общая трудоемкость 5 ЗЕТ

экзамен(ы) 3 Виды контроля в семестрах:

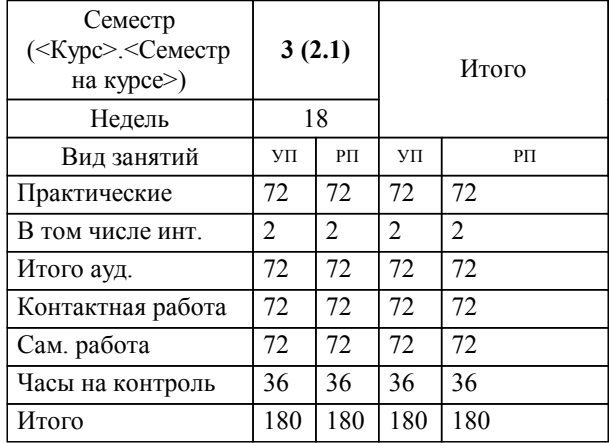

### **Распределение часов дисциплины по семестрам**

Рабочая программа дисциплины Вводный курс второго иностранного языка / сост. канд.пед.наук, доцент, Иванова Наталья Владимировна; Курск. гос. ун-т. - Курск, 2019. - с.

Рабочая программа составлена в соответствии со стандартом, утвержденным приказом Минобрнауки России от 22.02.2018 г. № 125 "Об утверждении ФГОС ВО по направлению подготовки 44.03.05 Педагогическое образование (с двумя профилями подготовки) (уровень бакалавриата)"

Рабочая программа дисциплины "Вводный курс второго иностранного языка" предназначена для методического обеспечения дисциплины основной профессиональной образовательной программы по направлению подготовки 44.03.05 Педагогическое образование (с двумя профилями подготовки) профиль Иноязычное образование: английский и второй иностранный языки

Составитель(и):

канд.пед.наук, доцент, Иванова Наталья Владимировна

© Курский государственный университет, 2019

#### **1. ЦЕЛИ ОСВОЕНИЯ ДИСЦИПЛИНЫ**

1.1 Формирование у обучающихся умений практического применения иностранного языка, развитие произносительных навыков, приобретение знаний грамматического строя современного немецкого языка как системы, необходимых для коммуникации, осуществления профессиональной деятельности, а также создание основы дальнейшего профессионально-ориентированного владения вторым иностранным (немецким)языком.

## **2. МЕСТО ДИСЦИПЛИНЫ В СТРУКТУРЕ ООП**

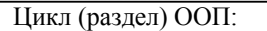

### **3. КОМПЕТЕНЦИИ ОБУЧАЮЩЕГОСЯ, ФОРМИРУЕМЫЕ В РЕЗУЛЬТАТЕ ОСВОЕНИЯ ДИСЦИПЛИНЫ (МОДУЛЯ)**

**УК-4: Способен осуществлять деловую коммуникацию в устной и письменной формах на государственном языке Российской Федерации и иностранном(ых) языке(ах)**

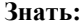

- фонетические, лексические и грамматические особенности немецкого языка

 $\overline{b1.0.20}$ 

**Уметь:**

- корректно строить монологическое и диалогическое высказывание на немецком языке (сообщение, доклад, дискуссия)

#### **Владеть:**

навыками дискуссии, ответов на вопросы, публичного выступления на немецком языке

**ОПК-7: Способен взаимодействовать с участниками образовательных отношений в рамках реализации образовательных программ**

**Знать:**

нормы межличностного общения с участниками образовательных отношений

**Уметь:**

преодолевать барьеры, возникающие в процессе взаимодействия участников образовательного процесса

#### **Владеть:**

приемами снятия трудностей, возникающих в процессе коммуникации в рамках реализации образовательной программы

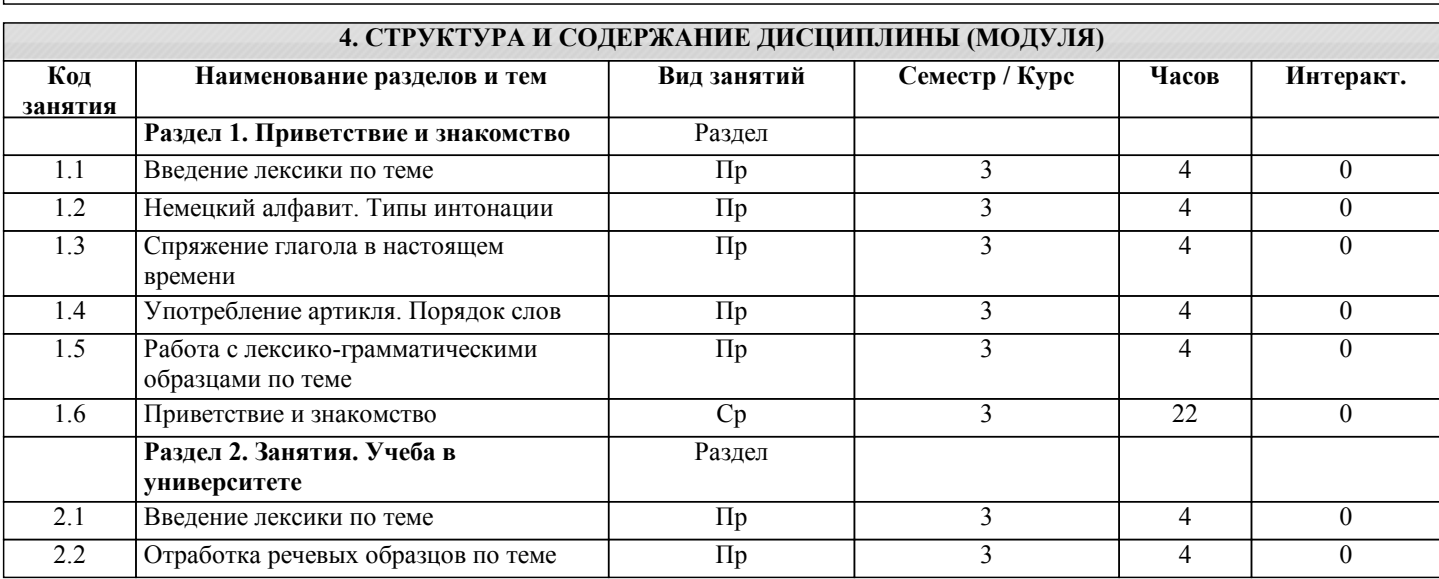

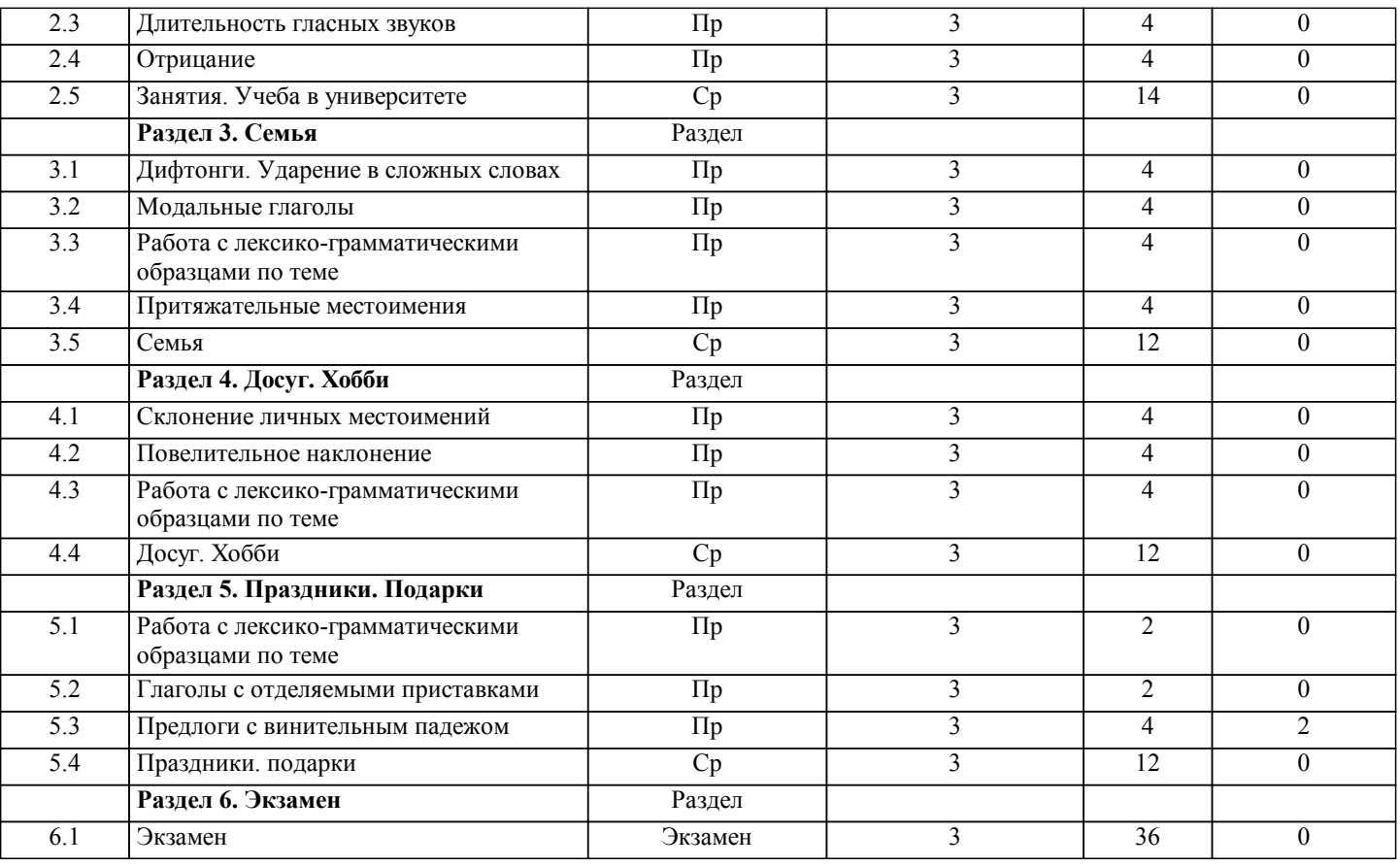

# **5. ФОНД ОЦЕНОЧНЫХ СРЕДСТВ**

**5.1. Контрольные вопросы и задания для текущей аттестации**

Оценочные материалы для текущей аттестации по дисциплине "Вводный курс второго иностранного языка" являются приложением к РПД и одобрены на заседании кафедры романо-германской филологии 22.04.2019 протокол №8

**5.2. Фонд оценочных средств для промежуточной аттестации**

Оценочные материалы для промежуточной аттестации одобрены на заседании заседания кафедры романо-германской филологии 22.04.2019 протокол №8

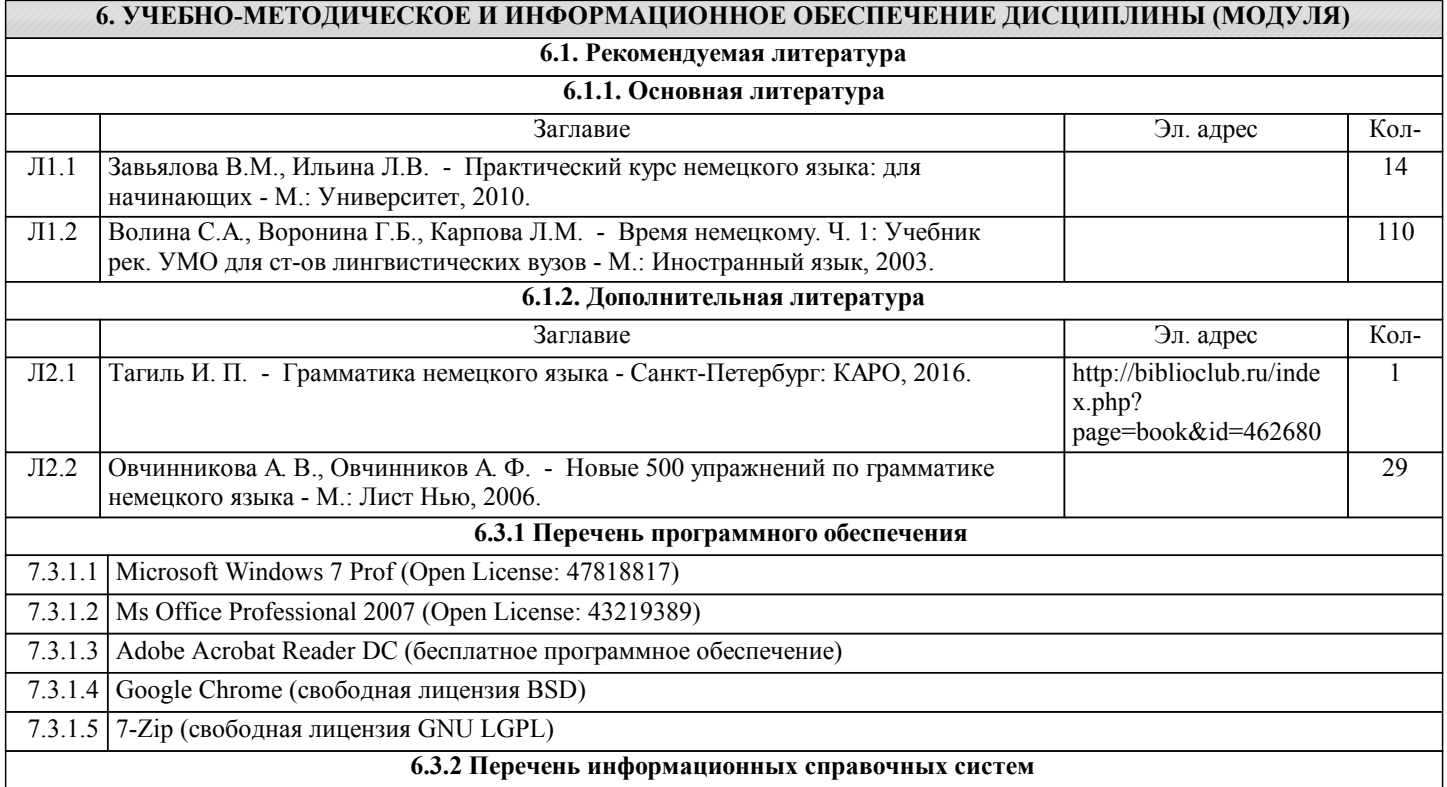

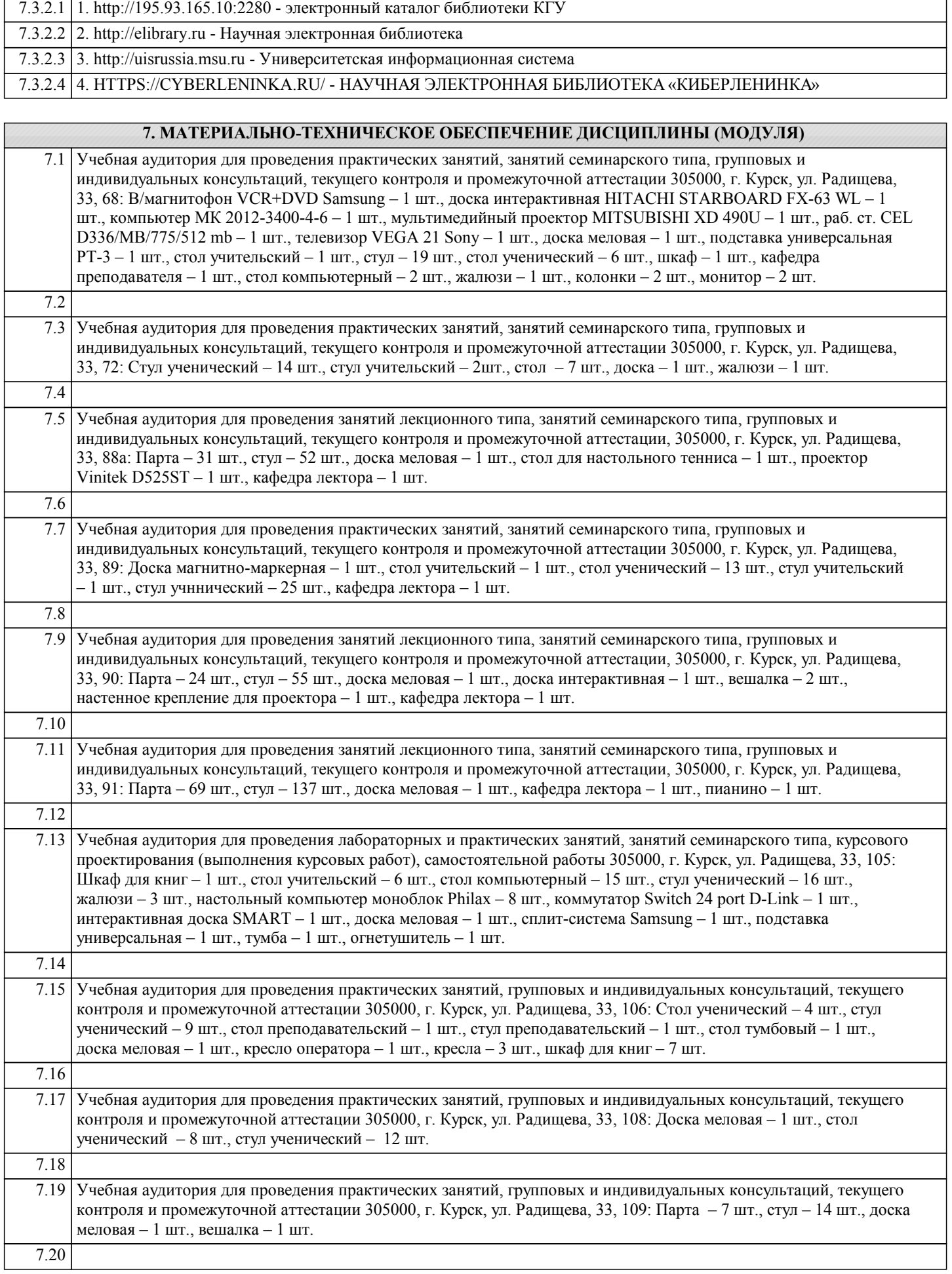

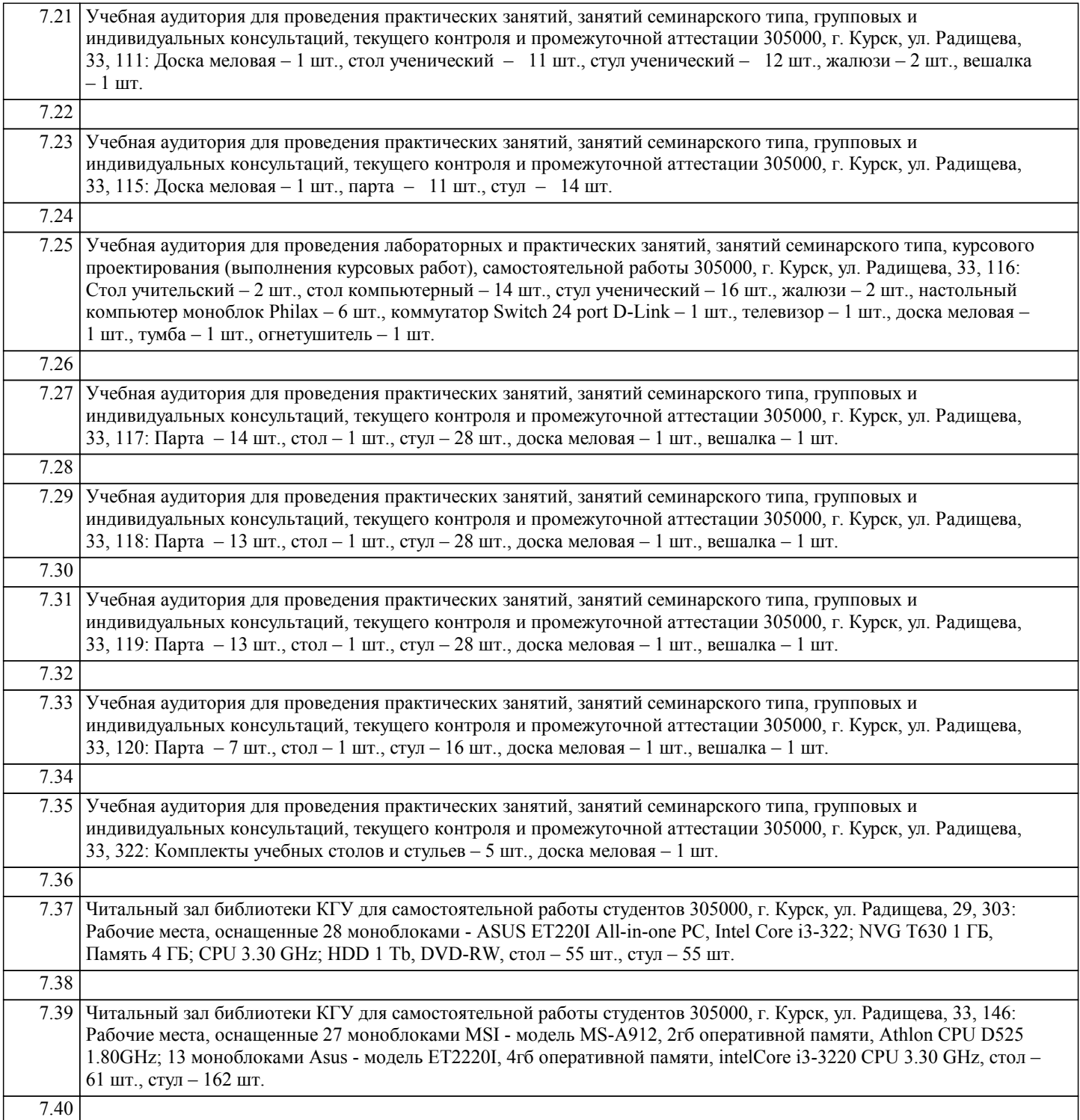

### **8. МЕТОДИЧЕСКИЕ УКАЗАНИЯ ДЛЯ ОБУЧАЮЩИХСЯ ПО ОСВОЕНИЮ ДИСЦИПЛИНЫ (МОДУЛЯ)**

Методические указания по организации самостоятельной работы студентов. Самостоятельная работа студентов по данному курсу нацелена на развитие

прежде всего лингвистической, страноведческой, межкультурной и профессиональной компетенций и связана содержательно с практическими занятиями. Исходя из целей, для самостоятельной работы студентам рекомендуется: 1) на протяжении всего курса вести словарь, выписывая в него новые лексические единицы с разъяснениями. Где

возможно, проводить сравнительно-сопоставительный анализ с русским и немецким языками.

 2) Готовиться к практическим занятиями на основе предложенного преподавателем плана, используя рекомендуемую литературу, а также самостоятельно найденную информацию (например, из Интернета). В ходе подготовки к занятиям рекомендуется устно и/или письменно выполнять задания,полученные в ходе практического занятия, записывать возникающие вопросы по теме занятия, выполнять рекомендации преподавателя по подготовке.

 3) Осуществлять работу в группах, готовясь к диалогам и полилогам по заданной теме, использовать художественную литературу на изучаемых языках, Интернет-ресурсы, средства массовой информации для подготовки письменных и / или устных монологических высказываний.

Подготовка к практическим занятиям осуществляется самостоятельно в рамках тем, вынесенных в курс практических

занятий с использованием основной и дополнительной литературы, сети Интернет. Обучающиеся выполняют задания, систематизируют полученные знания и повторяют пройденный материал, пользуясь основной и дополнительной литературой, ресурсами сети Интернет. Проверка выполнения самостоятельной работы проводится на аудиторных занятиях, во время промежуточного и итогового контроля.